#### Intrusion Detection

### Intrusion Detection

- Security Intrusion:
	- "a security event, or a combination of multiple security events, that constitutes a security incident in which an intruder gains, or attempts to gain, access to a system"
- Intrusion Detection:
	- "A security service that monitors and analyzes system events for the purpose of finding, and providing real-time or near real-time warning of, attempts t access system resources in an unauthorized manner."
- **Components** 
	- Sensors collect data (e.g., network packets, log files, system calls)
	- Analyzer receives input from sensors and analyzes it for
	- User Interface interface for user to view output of system and control its behavior

## IDS Categories

- Sensor Types
	- Host-based (HIDS) sensors collect data from hosts for malicious processes, network stack activity, modified files, etc.
	- Network-based (NIDS) sensors collect data from network
	- Hybrid combine information from both network and hosts
- Analysis Types
	- Signature based use set of know attack patterns that are compared with current sensor data (e.g., Snort)
	- Anomaly based compare current data to collection of past data, assumes deviation from past patterns (or anomalies) are attacks

#### NIDS Sensor Deployment

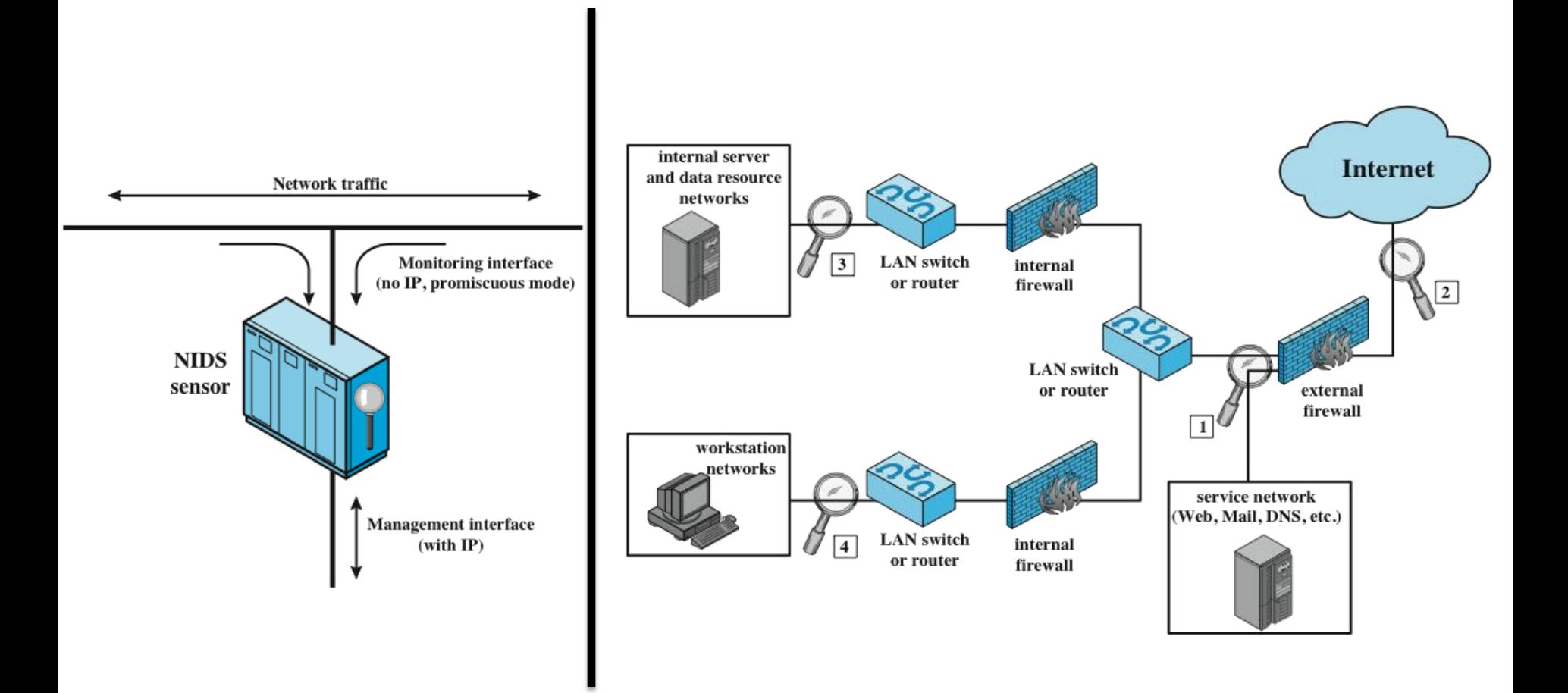

#### Anomaly vs Signature-based IDS

# Anomaly Detection

- Overview:
	- Develop model of normal behavior and compare incoming events
- Approaches
	- Statistical produce statistical profile of network traffic
	- Knowledge-based use expert system to classify behavior according to rules
	- Machine learning automatically determining classification based on traisning data
- Strength
	- Can detect new/unknown attacks!!!
- Weakness
	- Many benign anomalies (e.g., network reconfiguration, system upgrades, new programs)
	- Excessive False Positives
	- Attacks that are not anomalies?

### Detection Categories

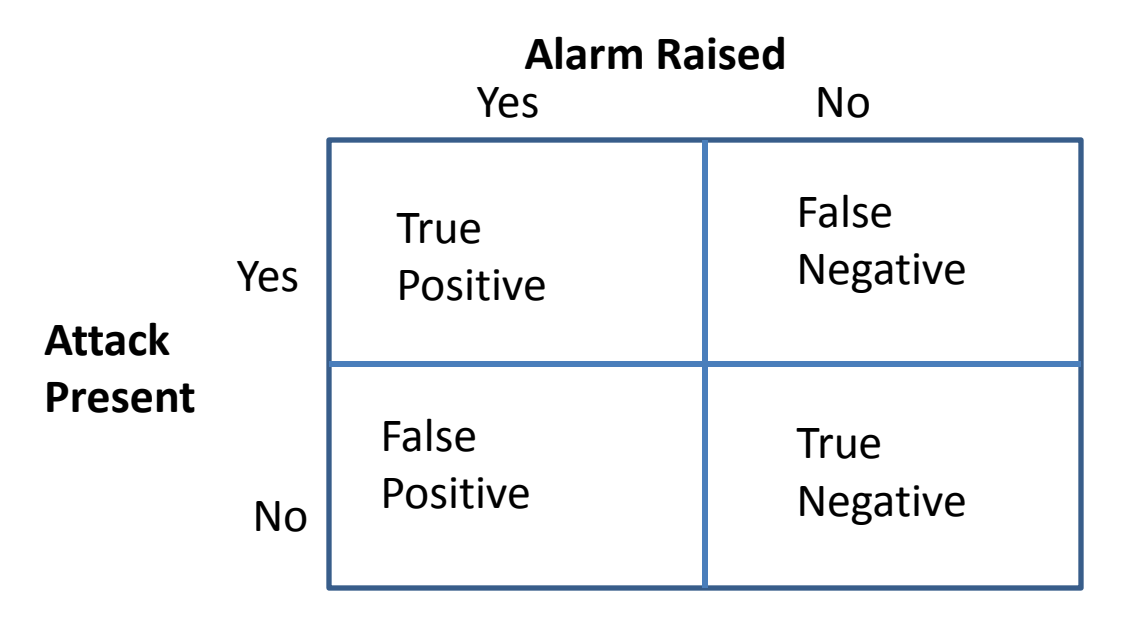

- IDS requires small
	- False positives
		- wastes money/resources investigating non-attack
	- False negatives
		- missed attack results in violation of security policy
	- Base Rate Fallacy
		- Small number of intrusions, vs large number of non-malicious traffic
		- Accurate IDS will still raise large number of false positives

### Signature Detection

- Overview:
	- maintain collection of known patterns of malicious data, compare incoming network traffic to patterns
- Strength
	- Low False Positive rate (if rules created correctly)
- Weakness
	- Can't detect novel (0-day) attacks, detection only works when it has previous
- Example:
	- Snort IDS

## Snort IDS

- Open- source signature based IDS
	- Based on large set of "rules"/signatures of known attacks
- Modes
	- Passive only detect attacks
	- Inline can block packets
		- Intrusion Prevention System (IPS)
- Architecture
	- Decoder
		- decode protocol layers, structure packet for analysis
	- Detection Engine
		- analyzes packet vs set of rules
	- Logger/Alerter
		- perform necessary response

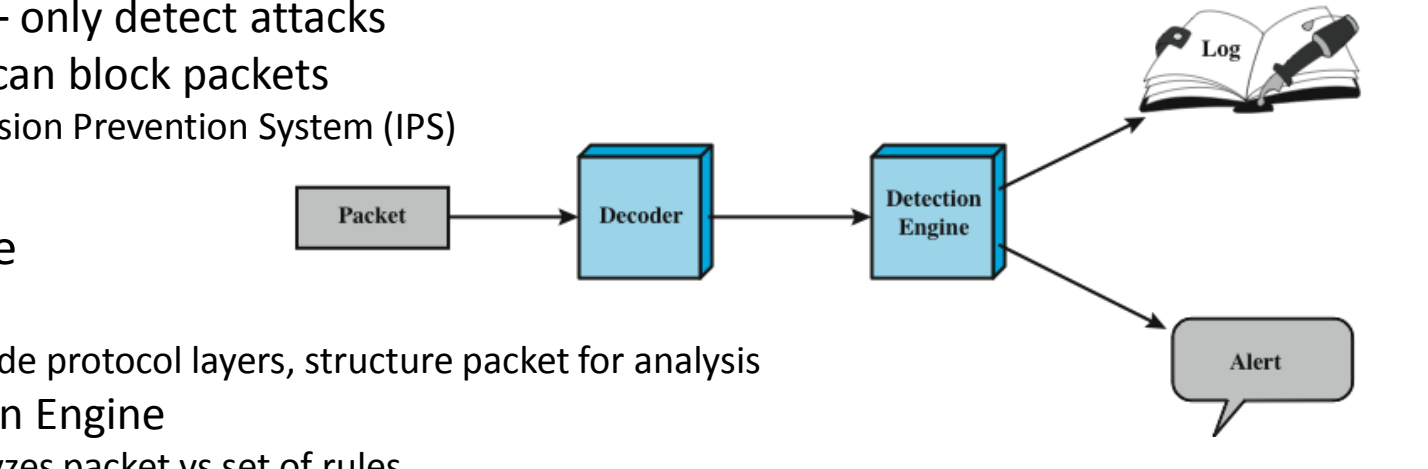

### Snort Rules

- Action: what do to when you identify a packet
	- Examples: alert, log, pass, drop, reject, activate, etc
- Protocol, Port, IP Address, Direction
	- Example: "tcp any any -> 192.168.1.0/24 111"
- Options
	- General information without impact on detection
		- Examples: msg, ref(URL), classtype, priority
	- Payload specify packet payload information
		- Example: content, offset, pcre, http header,
	- Non-payload specify non-payload data
		- Example: ttl, seq, ack,
	- Post-detection specify rules for after rule operates
		- Example: resp, react, session
- More info here (http://manual.snort.org/node27.html)

#### Snort Rule Examples

Alert tcp \$EXTERNAL\_NET any -> \$HOME\_NET any\ (mgs: "SCAN SYN FIN" flags: SF, 12;\ reference: arachnids, 198; classtype: attempted recon;)

Alert tcp \$EXTERNAL\_NET any -> any any

(msg:"Heartbleed Scan Detected - Metasploit - Pattern 1"; flow:to server, established; content:"|18 03 02 00 03 01|"; rawbytes; classtype:heartbleed-information-leak; sid:4560000005; rev:1;)

#### More Examples

- Port Scan
	- scan.rules
- Ping Scan
	- icmp.rules
- SQL Injection
	- community-sql-injection.rules